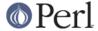

#### NAME

IPC::Semaphore - SysV Semaphore IPC object class

# **SYNOPSIS**

```
use IPC::SysV qw(IPC_PRIVATE S_IRWXU IPC_CREAT);
use IPC::Semaphore;

$sem = new IPC::Semaphore(IPC_PRIVATE, 10, S_IRWXU | IPC_CREAT);

$sem->setall( (0) x 10);

@sem = $sem->getall;

$ncnt = $sem->getncnt;

$zcnt = $sem->getzcnt;

$ds = $sem->stat;

$sem->remove;
```

# DESCRIPTION

A class providing an object based interface to SysV IPC semaphores.

# **METHODS**

```
new (KEY, NSEMS, FLAGS)
```

Create a new semaphore set associated with KEY. NSEMS is the number of semaphores in the set. A new set is created if

- KEY is equal to IPC\_PRIVATE
- KEY does not already have a semaphore identifier associated with it, and FLAGS & IPC CREAT is true.

On creation of a new semaphore set FLAGS is used to set the permissions.

getall

Returns the values of the semaphore set as an array.

```
getncnt (SEM)
```

Returns the number of processes waiting for the semaphore SEM to become greater than its current value

```
getpid (SEM)
```

Returns the process id of the last process that performed an operation on the semaphore SEM.

getval (SEM)

Returns the current value of the semaphore SEM.

```
getzcnt (SEM)
```

Returns the number of processes waiting for the semaphore SEM to become zero.

id

Returns the system identifier for the semaphore set.

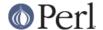

op (OPLIST)

OPLIST is a list of operations to pass to semop. OPLIST is a concatenation of smaller lists, each which has three values. The first is the semaphore number, the second is the operation and the last is a flags value. See *semop* for more details. For example

```
$sem->op(
0, -1, IPC_NOWAIT,
1, 1, IPC_NOWAIT
);
```

remove

Remove and destroy the semaphore set from the system.

set accepts either a stat object, as returned by the stat method, or a list of *name-value* pairs.

```
setall (VALUES)
```

Sets all values in the semaphore set to those given on the VALUES list. VALUES must contain the correct number of values.

```
setval (N, VALUE)
```

Set the  $\mathtt{N}\mathsf{th}$  value in the semaphore set to  $\mathtt{VALUE}$ 

stat

Returns an object of type IPC::Semaphore::stat which is a sub-class of Class::Struct . It provides the following fields. For a description of these fields see your system documentation.

```
uid
gid
cuid
cgid
mode
ctime
otime
```

# **SEE ALSO**

IPC::SysV Class::Struct semget semctl semop

# **AUTHOR**

Graham Barr <gbarr@pobox.com>

# **COPYRIGHT**

Copyright (c) 1997 Graham Barr. All rights reserved. This program is free software; you can redistribute it and/or modify it under the same terms as Perl itself.